# MISP FEEDS - A SIMPLE AND SECURE APPROACH TO GENERATE, SELECT AND COLLECT INTELLIGENCE

PROVIDING READY-TO-USE THREAT INTELLIGENCE IN

CIRCL / TEAM MISP PROJECT TLP:WHITE

HTTP://www.misp-project.org/ Twitter: @MISPProject

**MISP PROJECT** 

MISP feeds - A simple and secure approach to generate, select and collect intelligence

MISP FEEDS - A SIMPLE AND SECURE APPROACH TO GENERATE, SELECT AND COLLECT INTELLIGENCE

LP:WHITE

HTTP://www.misp-project.org/ Twitter: @MISPPRoject MISP Project

## MISP FEED - BASICS

#### MISP Feeds provide a way to

- **Exchange information via any transports** (e.g. HTTP, TLS, USB keys)
- Preview events along with their attributes, objects
- Select and import events
- **■** Correlate attributes using caching

#### MISP Feeds have the following advantages

- Feeds work without the need of MISP synchronisation (reducing attack surface and complexity to a static directory with the events)
- Feeds can be produced without a MISP instance (e.g. security devices, honeypot sensors)

MISP feeds - A simple and secure approach to generate, select and collect intelligence

└─MISP Feed - Basics

MISP Feeds provide a way to

B Exchange information via any transports (e.g. HTTP, TLS, USB keys)

Preview events along with their attributes, objects

Correlate attributes using caching MISP Feeds have the following advantage

attack surface and complexity to a static directory with the eve

Feeds can be produced without a MISP instance (e.g. security

Feeds can be used to produce output from various security devices

10

### FEED - OVERVIEW

- By default, MISP is bundled with ~50 default feeds (MISP feeds, CSV or freetext feeds) which are not enabled by default and described in a simple JSON file¹.
- The feeds include CIRCL OSINT feed but also feeds like abuse.ch,

  Tor exit nodes or many more <sup>2</sup>

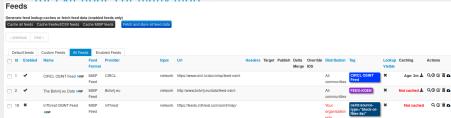

MISP feeds - A simple and secure approach to generate, select and collect intelligence

Feed - Overview

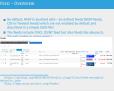

## FEED - OPERATIONS

Caching Actions
Age: 12m 基 Q ② ② 葡 ▲

- Cache feed attributes for correlation (not imported but visible in MISP)
- Disable feed
- Explore remote events
- Fetch all events (imported in MISP as event)
- Edit the feed configuration (e.g. authentication, URL,...)
- Remove feed
- Download feed metadata (to share feed details)

MISP feeds - A simple and secure approach to generate, select and collect intelligence

Feed - Operations

Cooking Actions

Apr 12n & Olice & Cooking Actions

Apr 12n & Olice & Cooking Actions

B Courte fixed attributes for convolution front imported but visibile in MISSS

B Datas Seed

B Datas Seed (Cooking Action Cooking Action Cooking Action Cooking Action Cooking Cooking Action Cooking Cooking Cooking Action Cooking Cooking C

■ Download feed metadata (to share feed details)

10

# FEED - CREATION USING PYMISP feed generator

feed generator fetches events (matching some filtering) from a MISP instance and construct the manifest (defined in MISP core format) needed to export data.

#### Particularly,

- Used to generate the CIRCL OSINT feed
- Export events as json based on tags, organisation, events, ...
- Automatically update the dumps and the metadata file
- Comparable to a lighweight **TAXII interface**

MISP feeds - A simple and secure approach to generate, select and collect intelligence

-Feed - Creation using PyMISP feed generator

FEED - CREATION USING PYMISP feed generator

ed generator fetches events (matching some filtering) from a IP instance and construct the manifest (defined in MISP core formot) inded to export data.

- Used to generate the CIRCL OSINT feed
  - Export events as joon based on tags, organisation, events Automatically update the dumps and the metadata file

10

# Feed generator - CONFIGURATION FILE

```
url = 'your/misp/url'
2 kev = 'YourAPIKey'
3 ssl = True
4 outputdir = 'output_directory'
6 filters = {
      'tag':'tlp:white|feed-export|!privint',
      'org':'CIRCL'
the above would generate a feed for all events created by CIRCL,
       tagged tlp:white and/or feed-export but exclude anything
      tagged privint
valid_attribute_distribution_levels = ['0', '1', '2', '3', '4', '5
# 0: Your Organisation Only
14 # 4: Sharing Group
15 # 5: Inherit Event
```

MISP feeds - A simple and secure approach to generate, select and collect intelligence

—Feed generator - configuration file

Feed generator - CONFIGURATION FILE

"", "parentiager"

"", "parentiager"

"", "parentiager"

"", "parentiager"

"", "parentiager"

"", "parentiager"

"", "parentiager"

"", "parentiager"

"", "parentiager"

"", "parentiager"

"", "parentiager"

"", "parentiager"

"", "parentiager"

"", "parentiager"

"", "parentiager"

"", "parentiager"

"", "parentiager"

"", "parentiager"

"", "parentiager"

"", "parentiager"

"", "parentiager"

"", "parentiager"

"", "parentiager"

"", "parentiager"

"", "parentiager"

"", "parentiager"

"", "parentiager"

"", "parentiager"

"", "parentiager"

"", "parentiager"

"", "parentiager"

"", "parentiager"

"", "parentiager"

"", "parentiager"

"", "parentiager"

"", "parentiager"

"", "parentiager"

"", "parentiager"

"", "parentiager"

"", "parentiager"

"", "parentiager"

"", "parentiager"

"", "parentiager"

"", "parentiager"

"", "parentiager"

"", "parentiager"

"", "parentiager"

"", "parentiager"

"", "parentiager"

"", "parentiager"

"", "parentiager"

"", "parentiager"

"", "parentiager"

"", "parentiager"

"", "parentiager"

"", "parentiager"

"", "parentiager"

"", "parentiager"

"", "parentiager"

"", "parentiager"

"", "parentiager"

"", "parentiager"

"", "parentiager"

"", "parentiager"

"", "parentiager"

"", "parentiager"

"", "parentiager"

"", "parentiager"

"", "parentiager"

"", "parentiager"

"", "parentiager"

"", "parentiager"

"", "parentiager"

"", "parentiager"

"", "parentiager"

"", "parentiager"

"", "parentiager"

"", "parentiager"

"", "parentiager"

"", "parentiager"

"", "parentiager"

"", "parentiager"

"", "parentiager"

"", "parentiager"

"", "parentiager"

"", "parentiager"

"", "parentiager"

"", "parentiager"

"", "parentiager"

"", "parentiager"

"", "parentiager"

"", "parentiager"

"", "parentiager"

"", "parentiager"

"", "parentiager"

"", "parentiager"

"", "parentiager"

"", "parentiager"

"", "parentiager"

"", "parentiager"

"", "parentiager"

"", "parentiager"

"", "parentiager"

"", "parentiager"

"", "parentiager"

"", "parentiag

## Real-time FEED GENERATOR - PURPOSE

The PyMISP feed generator is great but may be inadequate or ineficient:

- Batch import of attributes/objects
- Data producer doesn't have a MISP instance at hand and only wants to **produce a directly consumable feed**:

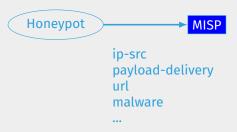

10

MISP feeds - A simple and secure approach to generate, select and collect intelligence

-Real-time Feed generator - Purpose

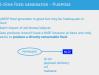

## Real-time FEED GENERATOR - USAGE

- generator.py exposes a class allowing to generate a MISP feed in real-time
- Each items can be appended on daily generated events

#### Example:

10

MISP feeds - A simple and secure approach to generate, select and collect intelligence

-*Real-time* Feed generator - Usage

Real-time FEED GENERATOR - USAGE

If perentary ye reposes a class allowing to generate a MEP fixed in read-time

If Cash times can be appended on claby generated events

Flamping

Final generator

Final perentary

Final Auditor on VICTOR to the Cash years

Final perentary

Final Perentary

Final Perentary

Final Perentary

Final Perentary

Final Perentary

Final Perentary

Final Perentary

Final Perentary

Final Perentary

Final Perentary

Final Perentary

Final Perentary

Final Perentary

Final Perentary

Final Perentary

Final Perentary

Final Perentary

Final Perentary

Final Perentary

Final Perentary

Final Perentary

Final Perentary

Final Perentary

Final Perentary

Final Perentary

Final Perentary

Final Perentary

Final Perentary

Final Perentary

Final Perentary

Final Perentary

Final Perentary

Final Perentary

Final Perentary

Final Perentary

Final Perentary

Final Perentary

Final Perentary

Final Perentary

Final Perentary

Final Perentary

Final Perentary

Final Perentary

Final Perentary

Final Perentary

Final Perentary

Final Perentary

Final Perentary

Final Perentary

Final Perentary

Final Perentary

Final Perentary

Final Perentary

Final Perentary

Final Perentary

Final Perentary

Final Perentary

Final Perentary

Final Perentary

Final Perentary

Final Perentary

Final Perentary

Final Perentary

Final Perentary

Final Perentary

Final Perentary

Final Perentary

Final Perentary

Final Perentary

Final Perentary

Final Perentary

Final Perentary

Final Perentary

Final Perentary

Final Perentary

Final Perentary

Final Perentary

Final Perentary

Final Perentary

Final Perentary

Final Perentary

Final Perentary

Final Perentary

Final Perentary

Final Perentary

Final Perentary

Final Perentary

Final Perentary

Final Perentary

Final Perentary

Final Perentary

Final Perentary

Final Perentary

Final Perentary

Final Perentary

Final Perentary

Final Perentary

Final Perentary

Final Perentary

Final Perentary

Final Perentary

Final Perentary

Final Perentary

Final Perentary

Fina

# Real-time FEED GENERATOR - USAGE (2)

```
# Adding a MISP object (cowrie) to the daily event
obj_name = "cowrie"
obj_data = {
    "session": "session_id",
    "username": "admin",
    "password": "admin",
    "protocol": "telnet"
    }
generator.add_object_to_event(obj_name, **obj_data)
```

MISP feeds - A simple and secure approach to generate, select and collect intelligence

-*Real-time* Feed generator - Usage (2)

The MED GENTERION - USAGE (2)

Is AESP diject (course) to the duity event

- course's

- course's

- course's

- course's

- course's

- course's

- course's

- course's

- course's

- course's

- course's

- course's

- course's

- course's

- course's

- course's

- course's

- course's

- course's

- course's

- course's

- course's

- course's

- course's

- course's

- course's

- course's

- course's

- course's

- course's

- course's

- course's

- course's

- course's

- course's

- course's

- course's

- course's

- course's

- course's

- course's

- course's

- course's

- course's

- course's

- course's

- course's

- course's

- course's

- course's

- course's

- course's

- course's

- course's

- course's

- course's

- course's

- course's

- course's

- course's

- course's

- course's

- course's

- course's

- course's

- course's

- course's

- course's

- course's

- course's

- course's

- course's

- course's

- course's

- course's

- course's

- course's

- course's

- course's

- course's

- course's

- course's

- course's

- course's

- course's

- course's

- course's

- course's

- course's

- course's

- course's

- course's

- course's

- course's

- course's

- course's

- course's

- course's

- course's

- course's

- course's

- course's

- course's

- course's

- course's

- course's

- course's

- course's

- course's

- course's

- course's

- course's

- course's

- course's

- course's

- course's

- course's

- course's

- course's

- course's

- course's

- course's

- course's

- course's

- course's

- course's

- course's

- course's

- course's

- course's

- course's

- course's

- course's

- course's

- course's

- course's

- course's

- course's

- course's

- course's

- course's

- course's

- course's

- course's

- course's

- course's

- course's

- course's

- course's

- course's

- course's

- course's

- course's

- course's

- course's

- course's

- course's

- course's

- course's

- course's

- course's

- course's

- course's

- course's

- c

# ADDING CUSTOM FEED TO MISP

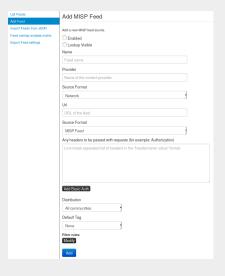

- Enabled
- Lookup visible
- Name
- Provider
- Source Format
- Url
- Source Format
- Headers
- Distribution
- Default Tag
- Filter rules

MISP feeds - A simple and secure approach to generate, select and collect intelligence

—Adding custom feed to MISP

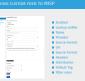

# Q&A

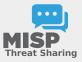

- https://github.com/MISP/PyMISP
- https://github.com/MISP/
- We welcome new functionalities and pull requests.

MISP feeds - A simple and secure approach to generate, select and collect intelligence

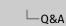

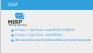